## 資料 <mark>先生アカウントで Chrome タブレットへログインする (QR 忘れ等)</mark>

## 【準備するもの】

(1)Chrome タブレット本体

(2)先生用アカウントカード

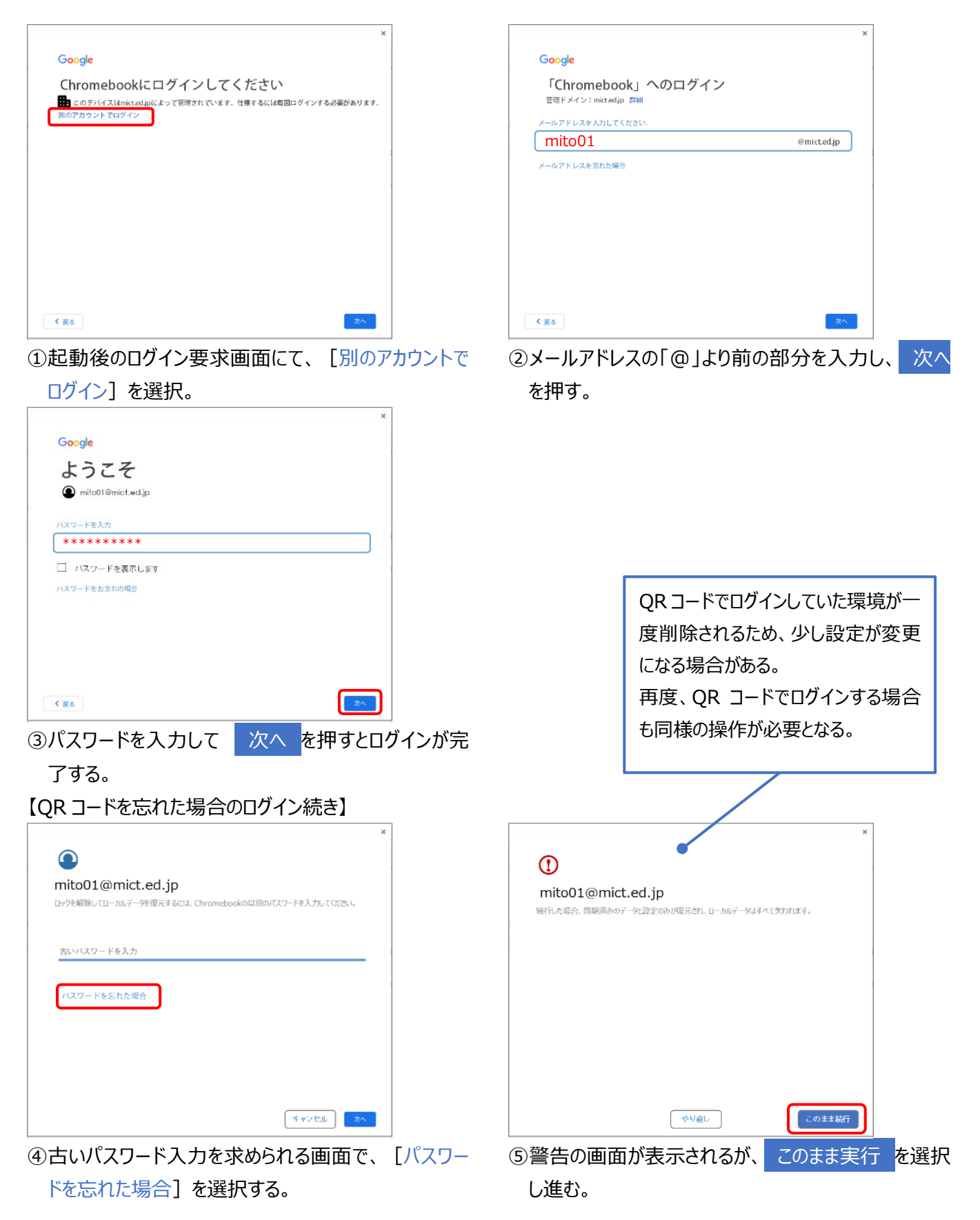